# Development Workbench – Screen Customizer Oracle Banking Corporate Lending

Release 14.7.2.0.0 Part No. F92377-01 [November] [2023]

FINANCIAL SERVICES

## Contents

| 1 | Pre   | face               | 3  |
|---|-------|--------------------|----|
|   | 1.1   | Audience           | 3  |
|   | 1.2   | Related Documents  | 3  |
| 2 | Intro | oduction           | 3  |
| 3 | Scr   | een Customizer     | 4  |
|   | 3.1   | DataBlocks         | 4  |
|   | 3.1.  | 1 Data Block Field | 4  |
|   | 3.2   | Screens            | 5  |
|   | 3.3   | FieldSet           | .6 |
| 4 | Ger   | nerated Units      | 6  |
| 5 | Exa   | Imples             | 7  |

## 1 Preface

This document describes the Screen Customizer functionality available in Oracle FLEXCUBE Development Workbench for Universal Banking and guides the developers on how to use this feature.

### 1.1 Audience

This document is intended for FLEXCUBE Application developers/users that use Development Workbench to develop various FLEXCUBE components.

To Use this manual, you need conceptual and working knowledge of the below:

| Proficiency                                                                            | Resources                     |
|----------------------------------------------------------------------------------------|-------------------------------|
| FLEXCUBE Functional Architecture                                                       | Training programs from Oracle |
|                                                                                        | Financial Software Services.  |
| FLEXCUBE Technical Architecture                                                        | Training programs from Oracle |
|                                                                                        | Financial Software Services.  |
| FLEXCUBE Object Naming conventions                                                     | Development Overview Guide    |
| Working knowledge of Web based applications                                            | Self Acquired                 |
| Working knowledge of Oracle Database                                                   | Oracle Documentations         |
| Working knowledge of XML files                                                         | Self Acquired                 |
| Working Knowledge of Oracle<br>FLEXCUBE Development Workbench<br>for Universal Banking | User Manuals                  |

#### 1.2 Related Documents

Oracle FLEXCUBE Enterprise Limits and Collateral Management ODT Screen <u>Development</u> Development II

Development Workbench - Screen Development II

## 2 Introduction

This document gives information about the following topics:

- Chapter 2, "Introduction"
- Chapter 3 , "Screen Customizer"
- <u>Chapter 4</u>, "File Generation"

## 3 Screen Customizer

The Oracle FLEXCUBE Development Workbench Screen Customizer allows users to do UI changes on a screen. If only the screen layout of the function id has to be modified, developer can use the Screen Customizer feature rather than Function Generation feature.

Only the screen layout changes and UI field properties will be allowed to change in the Screen Customizer

Note : Only Load action is possible in Screen Customizer.

Only three nodes will be present in Screen Customizer as shown in the figure

| reen Customization               |                      |                                 |
|----------------------------------|----------------------|---------------------------------|
|                                  |                      | 🖫 🗶 🗏 🖗                         |
| Action Load 👻                    | Function Type Parent | Function Category Maintenance 👻 |
| Function Id STDCIF               | Parent Function      | Header Template None 👻          |
| Save XML Path STDCIF_RAD. BROWSE | Parent Xml           | Footer Template Maint Audit 👻   |
| arch                             |                      |                                 |
| a 🗀 DataBlocks                   |                      |                                 |
| Creens Screens                   |                      |                                 |
| ) 🧰 FieldSets                    |                      |                                 |
|                                  |                      |                                 |
|                                  |                      |                                 |
|                                  |                      |                                 |
|                                  |                      |                                 |
|                                  |                      |                                 |
|                                  |                      |                                 |
|                                  |                      |                                 |
|                                  |                      |                                 |
|                                  |                      |                                 |
|                                  |                      |                                 |
|                                  |                      |                                 |
|                                  |                      |                                 |
|                                  |                      |                                 |
|                                  |                      |                                 |
|                                  |                      |                                 |
|                                  |                      |                                 |
|                                  |                      |                                 |
|                                  |                      |                                 |
|                                  |                      |                                 |
|                                  |                      |                                 |
|                                  |                      |                                 |
|                                  |                      |                                 |
|                                  |                      |                                 |
|                                  |                      |                                 |
|                                  |                      |                                 |
|                                  |                      |                                 |

Fig 3.1: Screen Customizer Screen

#### 3.1 DataBlocks

Data Block properties would not be allowed to change in Screen Customizer. New Data Blocks and Block Fields also cannot be added. Deletion/Renaming of blocks and fields are also not allowed in Screen Customizer

#### 3.1.1 Data Block Field

| Screen Customization                                                                                                    |                                                                                                    |                                                                                                    |
|----------------------------------------------------------------------------------------------------|----------------------------------------------------------------------------------------------------|----------------------------------------------------------------------------------------------------|
| Action Load   Function Id STDCIF Save XML Path STDCIF_RAD. Search                                                                                                    | Function Type Parent Parent Function BROWSE Parent Xml Block Field Properties                                                                                                    | Function Category Maintenance  Header Template None  Footer Template Maint Audit                                                                                                    |
| DataBlocks     BLK_CUSTOMER     BLK_CUSTCORP     BLK_CUSTCORP     BLK_CUSTCORP     BLK_CUSTCORPOR     BLK_CUSTOCOPOR     BLK_CUSTOCHKLIST     BLK_CUSTGRP     BLK_CUSTGRP     BLK_CUSTGNHOLD     BLK_CUSTGNHOLD     BLK_CUSTDMESTIC     BLK_CUSTDMESTIC     BLK_CUSTDMESTIC     BLK_CUSTDMESTIC     BLK_CUSTCHMEST     BLK_CUSTCHMEST     BLK_UNKEDAC     BLK_UNKEDAC     BLK_LIAB SCORE | Field Name * FLDNAM<br>Field Label LBL_FLDNAM<br>DataSource STWS_CUST_LIAB_UDF<br>Column Name * FIELD_NAME<br>Data Type * Varchar2 ~<br>Display Type Text ~<br>DataDase Item ~<br>Parent Field ~<br>Related Field ~<br>LOV Name<br>Off Line LOV Name<br>Fieldset Name FST_LIAB_UDF<br>Custom Attributes Events Related Field | XSD Tag     FLDNAM     Required       XSD Annotation     Visible     Read Only       Field Size •     Read Only     Calender Text       Minimum Value     Oppure Edit Required     Uppercase Only       Maximum Decimals     Visible     Required       TextArea Rows     Input by LOV Only     Not Required in Xso       V     Default Value     Report Parameter       V     Mask Id     Fill |
| <ul> <li>BLK_LIAB_RATING</li> <li>BLK_LIAB_INKAGE</li> <li>BLK_LIAB_UDF</li> <li>FLDVAL</li> <li>DLATYP</li> <li>VALTYP</li> <li>BLK_CUSTSEGMENT</li> <li>Screens</li> <li>FieldSets</li> </ul>                                                                                                    | Fig 3.1.1: Data Block                                                                                                    | Attribute Value Active Position                                                                                                    |

User will be allowed to change below properties at data block field level.

- Display Type
- Field Size
- Preview Value
- Popup Edit Required
- Visible
- Upper Case only
- Read Only

#### 3.2 Screens

All the actions can be performed in the Screen level. Developer can add, modify, delete, and rename the screens, tabs and sections.

Note that deletion and renaming will be allowed only if the element is created in the working release.

### 3.3 FieldSet

| creen Customization                                                                                                    |              |                                                                    |          |                            |                                                                            |                                                    |                                                                    |                                                                         |
|----------------------------------------------------------------------------------------------------|--------------|--------------------------------------------------------------------|----------|----------------------------|----------------------------------------------------------------------------|----------------------------------------------------|--------------------------------------------------------------------|-------------------------------------------------------------------------|
|                                                                                                    |              |                                                                    |          |                            |                                                                            |                                                    |                                                                    | 🗄 🗵 🗏 7 🧐                                                               |
| Action Load  Function Id STDCIF Save XML Path STDCIF_RAD.                                                                                                    | BROWSE       | Function Type Parent Parent Function Parent Xml                    | <b>•</b> |                            |                                                                            | Heade                                              | n Category Maintenand<br>r Template None<br>r Template Maint Audit | •                                                                       |
| arch                                                                                                    | Fieldset Pro | perties                                                            |          |                            |                                                                            |                                                    |                                                                    | - 🛛 🗳                                                                   |
| DataBlocks Screens Screens FST_REMARKS FST_REMARKS FST_HEADER1 FST_HEADER2 FST_HEADER3 FST_HEADER3 FST_HEADER4 FST_HEADER4 FST_HEADER4                                                                                                    | Multi F      | Label PE<br>Block BLK_CUSTOMER *<br>Record No *<br>v Type Single * |          | Scre<br>1<br>Sed<br>Partit | een Name<br>en Portion<br>Tab Name<br>tion Name<br>tion Name<br>er Of Rows | CVS_MAIN<br>Header<br>TAB_HEADER<br>SEC_1<br>PART1 | •<br>•<br>•<br>•                                                   | ☐ Horizontal Fieldset<br>☐ ReadOnly<br>☐ Navigation Button<br>☑ Visible |
| FST_BASIC<br>FST_PERM_ADDR<br>FST_PASSPORT<br>FST_PASSPORT<br>FST_PASSPORT<br>FST_ADDITIONAL1<br>FST_POWOF_ATTORNEY<br>FST_BUSN_DESC<br>FST_DADDREDSC<br>FST_INCORPORATION<br>FST_BUSN_DESC<br>FST_DOMICILE<br>FST_DOMICILE<br>FST_DOMICILE<br>FST_STATUS2<br>FST_STATUS2<br>FST_CORPDIR1<br>FST_CORPDIR3<br>FST_CORPDIR3<br>FST_CORPDIR3<br>FST_CORPDIR3<br>FST_CORPDIR3<br>FST_CORPDIR4<br>FST_CORPOIR4<br>FST_CORPOIR4<br>FST_CHECKLIST<br>FST_CHECKLIST<br>FST_FT_CHECKLIST<br>FST_FT_CHECKLIST<br>FST_FT_CHECKLIST<br>FST_FT_FT_FT_FT_FT_FT_FT_FT_FT_FT_FT_FT_FT | E            | Data Block Fields                                                  | Ţ        |                            | CTYPE                                                                      | FieldSet Fields                                    | Subpartition Nam                                                   |                                                                         |

Fig 3.3.1: Field sets in Screen Customizer

In fieldset developer can change screen properties, display type from Vertical to Horizontal, read-only property etc. *Data Block to which field set is attached cannot be changed*.

Field set fields can be re arranged as per requirement.

### 4 Generated Units

Development Workbench will generate only UI related units in Screen Customizer 1. Radxml

2. Screen Xml (i.e. Lang Xml)

3. System JS (JavaScript File)

Deploy language xml and system JavaScript file in FLEXCUBE application server to reflect the changes done to the function id in Screen Customizer

| Front-End Files                   | System Paokages                                                                                               | Hook Paokages                                                                                                    | Me                                                                                                    | Na Data                                                                                                    | Others                                                                                                    |          |
|-----------------------------------|----------------------------------------------------------------------------------------------------|----------------------------------------------------------------------------------------------------|----------------------------------------------------------------------------------------------------|----------------------------------------------------------------------------------------------------|----------------------------------------------------------------------------------------------------|----------|
| RadXML<br>Screen Xml<br>System JS | Main Package Spec<br>Main Package Body<br>Nolification Triggers<br>Upload Package Body<br>Upload Package Body | Kemel Package Spec<br>Kemel Package Body<br>Cluster Package Spec<br>Cluster Package Body<br>Custom Package Spec<br>Custom Package Body | Menu Details<br>Dalasource Details<br>LOV Delails<br>Block Details<br>Screen Delails<br>Amendable Delails | Label Details<br>Block PK Columns<br>Function Call Forms<br>Gateway Details<br>Notification Details<br>Function Parameters | Xsds<br>Xsd Wilh Annotations<br>Screen Htmi<br>Upload Table Trigger<br>Upload Tables Delini<br>Archive Table Delinili | lion     |
|                                   |                                                                                                    |                                                                                                    |                                                                                                    |                                                                                                    |                                                                                                    |          |
| SLNo                              |                                                                                                    | Error Description                                                                                                    |                                                                                                    | Error Code                                                                                                    | Status                                                                                                    |          |
|                                   | DCIF.xml                                                                                                    | Request successfully Process                                                                                                    | sed                                                                                                    | RD-SAVE-007                                                                                                    | Generalød *                                                                                                    |          |
|                                   | DCIF_\$YS.js                                                                                                  |                                                                                                    |                                                                                                    |                                                                                                    | Generaled +                                                                                                    |          |
| ST                                | DCIF_RAD.xml                                                                                                  |                                                                                                    |                                                                                                    |                                                                                                    | Generaled *                                                                                                    |          |
|                                   |                                                                                                    |                                                                                                    |                                                                                                    |                                                                                                    |                                                                                                    |          |
|                                   |                                                                                                    |                                                                                                    |                                                                                                    |                                                                                                    |                                                                                                    |          |
|                                   | L                                                                                                    |                                                                                                    |                                                                                                    |                                                                                                    |                                                                                                    |          |
|                                   |                                                                                                    |                                                                                                    |                                                                                                    |                                                                                                    |                                                                                                    |          |
|                                   |                                                                                                    |                                                                                                    |                                                                                                    |                                                                                                    | Gener                                                                                                    | rate Exi |
|                                   |                                                                                                    |                                                                                                    |                                                                                                    |                                                                                                    |                                                                                                    |          |

Fig 4.1: Generation of files in Screen Customizer

# 5 Examples

#### Example 1:

Requirement: Hide a Field in the screen

Below screenshots shows how Screen Customizer can be used for this purpose.

| Type     Individual       Corporate     Short Name       Bank     Branch Code       Special Customer No     Private Customer       Customer No     P                                                                                                    | tomer Maintenand          | e          |                             |                 |                          | 10          |
|----------------------------------------------------------------------------------------------------|---------------------------|------------|-----------------------------|-----------------|--------------------------|-------------|
| Specific Composition   Specific Composition   Specific Composition   Specific Composition   Consomer No     Personal   Consomer No     Personal   Consomer No     Specific Composition   Address 0   Address 0 <t< th=""><th>New D Enter Query</th><th></th><th></th><th></th><th></th><th></th></t<>                                                                                                    | New D Enter Query         |            |                             |                 |                          |             |
| Specific Composition   Specific Composition   Specific Composition   Specific Composition   Consomer No     Personal   Consomer No     Personal   Consomer No     Specific Composition   Address 0   Address 0 <t< th=""><th>Type</th><th>Individual</th><th>Full Name</th><th></th><th>Customer Category *</th><th>Q</th></t<>                                                                                                    | Type                      | Individual | Full Name                   |                 | Customer Category *      | Q           |
| Seciel Customer No P     Customer No P     Customer No P     Customer No P     Customer No P     Customer No P     Customer No P     Customer No P     Customer No P     Customer No Corporate     Customer No Corporate     Series A Permanent Address     Address Cute   Address Cute   Address Cute   Address Cute   Address Cute   Address Cute   Address Cute   Address Cute   Address Cute   Address Cute   Address Cute   Address Cute   Address Cute   Address Cute   Address Cute   Address Cute   Address Cute   Pincula   Bingibile for ARI-AP Tacking   Customer   Bingibile for ARI-AP Tacking   Customer   Customer   Suffic Cutes   Group Cute   Suffic Cutes   Group Cute   Suffic Cutes   Group Cute   Suffic Cutes   Group Cute   Suffic Cutes   Group Cute   Suffic Cutes   Group Cute   Suffic Cutes   Group Cute   Suffic Cutes   Group Cute   Suffic Cutes   Group Cute   Suffic Cut                                                                                                    |                           |            | Short Name                  |                 |                          |             |
| Secaral ConnerNo       Corporate       Additional       Director       Austilary       Check List       MEI Deality         Personal       Corporate       Additional       Director       Austilary       Check List       MEI Deality         Domicile Address                                                                                                    |                           |            |                             |                 |                          |             |
| Generation       Corporate       Additional       Director       Austiliary       Check List       MFI Details         Personal       Corporate       Additional       Director       Austiliary       Check List       MFI Details         Same as Permanent Address       Status       Identifier       Unique ID Name       Usice       Identifier         Address Code       One Comport       Forzen       One Comport       Nalide       Identifier         Address 2       One Comport       Decessed       One Comport       Nalide       Identifier         Address 2       One Comport       Eligible for AR.AP Tracking       One Comport       Nalide       Nalide       Image ID Name       Image ID Name <td< td=""><td>Special Customer No</td><td></td><td></td><td></td><td></td><td></td></td<>                                                                                                    | Special Customer No       |            |                             |                 |                          |             |
| Personal       Corporate       Additional       Director       Ausiliary       Check List       MET Details         Domicile Address                                                                                                    |                           |            |                             |                 |                          |             |
| Domicile Address   Same as Permanent Address   Address Code   Address 1   Address 2   Address 2   Address 2   Address 3   Address 4   Bigible for AR.AP Trecking   Bincode   Country   Misc Details   Swiff Code   Gourgo Code   Grango Group   Charge Group   Costomer Classification   Exernal Reference Number   Bisc bincing Classinger   Status   Nither Classinger   Status   Status   Status   Status   Status   Status   Status   Status   Status   Binote Classinger   Status   Status                                                                                                    | Customer No               | Р          |                             |                 |                          |             |
| Seme as Permanent Address                                                                                                    | Personal                  | Corporate  | Additional                  | Director Auxili | ary Check List           | MFI Details |
| Address 1                                                                                                    | Domicile Address          |            | Status                      |                 | Identifier               |             |
| Address 1       Image: Control of the control of the con | Same as Permanent Address |            | Frozen                      |                 | Unique ID Name           | Q           |
| Address 1                                                                                                    | Address Code              |            | Deceased                    |                 | Value                    |             |
| Address 2                                                                                                    | Address 1                 |            |                             |                 | Relationship Manage      | r           |
| Address 3       Image: Bigble for AR-AP Tracking       Image: AR-AP Tracking       Image: AR-AP Track                                                                                                    | Address 2                 |            | Whereabouts Onknown         |                 |                          |             |
| Address 4                                                                                                    | Address 3                 |            | Eligible for AR-AP Tracking |                 |                          | ٩           |
| mindad     Mailers Required     Auto Generated Statement, Mailers Required       Country     Q     Investment Customer     Mailers Required       Misc Details     Joint Customer     Joint Customer     Required       Swiif Code     Q     Statement Request     Statement Day       Group Code     Q     Statement Request     Statement Day       Group Code     Q     Relationship Priding     Statement Request       Group Code     Q     Withholding Tax Applicable     Statement Request       Charge Group     Q     Gift Status     Statement Required       Tax Group     Q     Risk Graupy     Statement Request       Customer Classification     Sanction Check Status     Not Required       External Reference Number     G     Sanction Check Status     Not Required       Fx Netting Customer     G     Sanction Check Status     Not Required       FX Netting Customer     G     Sanction Check Status     Not Required                                                                                                    | Address 4                 |            | CRM Customer                |                 | RM Name                  |             |
| Country     Q     Investment Customer     Auto Generated Statement<br>Bin     Frequency     Solect       SWET Code     Statement Request     Investment Customer     Statement Request     Statement Day       Group Code     Q     Relationship Pricing     Investment Customer     Statement Day       Group Code     Q     Relationship Pricing     Investment Customer     Statement Day       Charing Group     Q     Relationship Pricing     Investment Customer     Statement Day       Charing Group     Q     Cif Status     Statement Day     Investment Customer       Tax Group     Q     Cif Status     Statement Day     Investment Customer       Tax Group     Q     Risk Category     Q     Statement Day       Customer Classification     Statement Customer     Not Required     Investment Customer       Location *     Q     Statement Customer     Freich     Investment Customer       FX Netting Customer     Q     Statement Customer     Investment Customer     Investment Customer                                                                                                    | Pincode                   |            | Mailers Required            |                 | Combined Statement       | t Plan      |
| Misc Details     Investmen Customer     Investmen Customer     Frequency     Select       SWIFT Code     Joint Customer     Statement Request     Statement Day     Statement Day       Group Code     Q     Statement Request     Statement Request     Statement Request     Statement Customer       Group Code     Q     Relationality Pricing     Statement Request     Statement Customer     Statement Day       Group Code     Q     Withholding Tax Applicable     Investment Customer     Statement Customer     Statement Customer       Clearing Group     Q     Withholding Tax Applicable     Investment Customer     Statement Customer     Statement Customer       Tax Group     Q     Risk Category     Q     Statement Customer     Statement Customer       Customer Classification     Q     Sanction Check Status     Not Required     Statement Customer       Location*     Q     Sanction Check Status     Not Required     Statement Customer       FX Netling Customer     Q     Sanction Check Status     Not Required                                                                                                    | Country                   | Q          | 13                          |                 | Auto Generated Statement |             |
| SwilF Code     Joint Customer     Statement Request     Statement Day       Group Code     Code     Statement Request     Statement Request       Access Group     Code     Relationship Pricing     Sanction Check       Charge Group     Code     Withholding Tax Applicable     Sanction Check Required At Transaction Level       Clearing Group     Cif Status     Cif Status     Sanction Check Required At Transaction Level       Tax Group     Code     Sanction Check Required At Transaction Level     Sanction Check Required At Transaction Level       Customer Classification     Code     Sanction Check Status     Not Required       External Reference Number     Sanction Check Status     Not Required       FX Netting Customer     Cioe     Sanction Check Status     Not Required                                                                                                    | Miss Details              |            | Investment Customer         |                 |                          | Select      |
| Group Code     Gatement Request     Statement Request     Sanction Check       Access Group     Q     Relationship Pricing     Sanction Check Required At Transaction Level       Charge Group     Q     Withholding Tax Applicable     Sanction Check Required At Transaction Level       Clearing Group     Q     Cli Status     Sanction Check Required At Transaction Level       Tax Group     Q     Cli Status     Sanction Check Required At Transaction Level       Exposure     Q     Risk Category     Q       Customer Classification     Q     Sanction Check Status     Not Required       External Reference Number     Sanction Check Status     Not Required     Heat       FX Netting Customer     Q     Sanction Check Status     Not Required                                                                                                    |                           |            | Joint Customer              |                 | Statement Day            |             |
| Access Group     Classes Group     Relationship Pricing     Sanction Check Required At Transaction Level       Charge Group     Classes Group     Clis Status     Clis Status       Tas Group     Clis Status     Since       Exposure     Classes     Sanction Check Required At Transaction Level       Customer Classification     Sanction Check Required At Transaction Level       Customer Classification     Sanction Check Required At Transaction Level       FX Netting Customer     Sanction Check Status       FX Netting Customer     Classes                                                                                                    |                           |            | Statement Request           |                 | Constitute Chards        |             |
| Charge Group     Q     Withholding Tax Applicable     Transaction Level       Clearing Group     Q     CleF Status     Intervention Clearing       Tax Group     Q     CleF Status     Intervention Clearing       Tax Group     Q     Risk Category     Q       Customer Classification     CleF Status     Not Required       External Reference Number     Fetch       Location     Q     Fetch                                                                                                    |                           |            | Relationship Pricing        |                 |                          |             |
| Charge Group     Q       Clearing Group     Q       Tax Group     Q       Tax Group     Q       Since     Since       Exposure     Q       Customer Classification     Q       External Reference Number     Fetch       FX Netting Customer     Q                                                                                                    |                           |            | Withholding Tax Applicable  |                 | Transaction Level        |             |
| Tax Group     Q     Since       Exposure     Q     Risk Category     Q       Customer Classification     Q     Sanction Check Status     Not Required       External Reference Number     Fetch     Fetch       Location*     Q     Sanction Check Status     Not Required                                                                                                    |                           |            |                             |                 |                          |             |
| Exposure     Q     Risk Category     Q       Customer Classification     Q     Sanction Check Status     Not Required       External Reference Number     Fetch     Fetch       Costom r     Q     Fetch                                                                                                    |                           |            |                             |                 |                          |             |
| Customer Classification     O       External Reference Number     Fetch       Location *     O       FX Netting Customer     O                                                                                                    |                           |            |                             |                 |                          |             |
| External Reference Number Etch Location * Q FX Netting Customer Q                                                                                                    |                           |            |                             |                 |                          |             |
| Location Q<br>FX Netting Customer Q                                                                                                    |                           | Q          | Sanction Check Status       |                 |                          |             |
| FX Netting Customer Q                                                                                                    |                           |            |                             | Petch           |                          |             |
|                                                                                                    |                           |            |                             |                 |                          |             |
| Media " Q                                                                                                    | -                         |            |                             |                 |                          |             |
| 55N                                                                                                    |                           | Q          |                             |                 |                          |             |

Fig 3.3.1: A preview with 'Whereabouts Unknown' checkbox set as visible

| Screen C | Customization             |       |                                | - <b>T</b> - |                  |            |              |      |          |         | _      |
|----------|---------------------------|-------|--------------------------------|--------------|------------------|------------|--------------|------|----------|---------|--------|
|          |                           |       |                                |              |                  |            | l            | 1    | × =      | V       | 9      |
|          | Action Load -             |       | Function Type Pa               | irent        | - Function Cat   | egory Ma   | iintenance 👻 |      |          |         |        |
|          | Function Id STDCIF        |       | Parent Function                |              | Header Tem       | plate No   | ne 🔻         |      |          |         |        |
|          | Save XML Path STDCIF_RAD. | BROWS | Parent Xml                     |              | Footer Tem       | plate Ma   | int Audit 🗖  |      |          |         |        |
|          |                           | DI    |                                |              |                  |            |              |      | _        |         |        |
| Search   |                           | BIOC  | k Field Properties             |              |                  |            |              |      |          |         | a 🧳    |
|          | ADDRLN3                   | ^     | Field Name * WHRUNKN           |              | XSD Tag WHRUNKN  | 1          |              |      | Require  | d       |        |
|          | ADDRLN4                   |       |                                | <b>*</b>     |                  |            |              |      | /isible  |         |        |
|          | COUNTRY                   |       |                                |              | XSD Annotation   |            | L            | A    | _        |         |        |
|          | SNAME                     |       | DataSource STTMS_CUSTOMER      |              | Field Size *     |            |              |      | Read O   | nly     |        |
|          | NLTY                      |       | Column Name * WHEREABOUTS_UNKN | ow           | Maximum Length 1 | ]          |              |      | Calende  | er Text |        |
|          | 🗀 LBRN                    |       | Data Type * Char 👻             |              | Minimum Value    | 1          |              | E F  | Popup E  | Edit Re | quired |
|          | CCATEG                    | =     | Display Type CheckBox -        |              | Maximum Value    | i          |              | пι   | Jpperca  | ase Or  | ily    |
|          | TULLNAME                  |       | Item Type Database Item 👻      |              | Maximum Decimals | 1          |              |      | .OV Val  |         |        |
|          | CIFCREATIONDT             |       |                                | ~            |                  | 1          |              |      | Require  |         |        |
|          | ISELCMCUST                |       | Related Block                  |              | TextArea Rows    |            |              | E li | nput by  | LOV     | nly    |
|          |                           |       |                                |              | TextArea Columns |            |              |      | lot Rec  | uired   | n Xsd  |
|          | AR_AP_TRACKING            |       | Related Field                  |              | Default Value N  | <b>*</b> = |              |      | Report P |         |        |
|          |                           |       | LOV Name                       |              | Preview Value    | 1          |              |      | oponti   | aram    | CICI   |
|          |                           | Off   | Line LOV Name                  |              | MaskId           | *=         |              |      |          |         |        |
|          | FROZEN                    |       | Fieldset Name FST_STATUS       |              | Maskiu           |            |              |      |          |         |        |
|          | DEAD                      | Curre | tom Attributes Events          |              |                  |            |              |      |          |         |        |
|          | MHRUNKN                   | Cusi  | om Auroutes Events             |              |                  |            |              |      |          |         |        |
|          | CRRATE                    |       |                                |              |                  |            |              |      | +        | -       |        |
|          | 🚞 MEDIA                   |       | Attribute Name                 |              | Attribute Value  | Active     | Positi       | 0.0  |          | ~       |        |
|          | C SSN                     |       | Attribute Name                 |              | Attribute value  | Acuve      | POSID        | 011  |          |         |        |
|          | SWIFTCD                   |       | FF 🗾                           | N            |                  | Yes 👻      | 1            |      |          |         |        |
|          | LOC                       |       | N                              | Y            |                  | Yes 🔻      | 2            |      |          |         |        |
|          | MAILRSREQD                |       | N                              | 1            |                  | res •      | 2            |      |          |         |        |
|          | GRPCD                     |       |                                |              |                  |            |              |      |          |         |        |
|          | EXPCAT<br>CUSTCLASSFN     |       |                                |              |                  |            |              |      |          |         |        |
|          | CIFSTAT                   |       |                                |              |                  |            |              |      |          |         |        |
|          |                           |       |                                |              |                  |            |              |      |          |         |        |
|          | CHGGRP                    |       |                                |              |                  |            |              |      |          |         |        |
|          | CUSTCLGGRP                |       |                                |              |                  |            |              |      |          |         |        |
|          | TAXGROUP                  |       |                                |              |                  |            |              |      |          |         |        |
|          | CLSPARTICIPANT            |       |                                |              |                  |            |              |      |          | -       |        |
|          | FXNETTCUST                |       |                                |              |                  |            |              |      |          |         |        |
|          | XREF                      |       |                                |              |                  |            |              |      |          |         |        |

If *Whereabouts Unknown* field is not required, uncheck the visible flag.

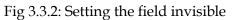

| stomer Maintenand                 | e           |                             |                    |                                  |             |
|-----------------------------------|-------------|-----------------------------|--------------------|----------------------------------|-------------|
| New 🟳 Enter Query                 |             |                             |                    | HI.ZARANANA                      |             |
| Туре                              | Individual  | Full Name                   |                    | Customer Category *              | Q           |
|                                   | O Corporate | Short Name                  |                    | Private Customer                 |             |
|                                   | () Bank     | Branch Code                 |                    |                                  |             |
| Special Customer No<br>Generation |             |                             |                    |                                  |             |
| Customer No                       | P           |                             |                    |                                  |             |
|                                   |             |                             |                    |                                  |             |
| Personal                          | Corporate   | Additional                  | Director Auxiliary | Check List                       | MFI Details |
| Domicile Address                  |             | Status                      |                    | Identifier                       |             |
| Same as Permanent Address         |             | Frozen                      |                    | Unique ID Name                   | Q           |
| Address Code                      | Q 🗖         | Deceased                    |                    | Value                            |             |
| Address 1                         |             |                             |                    | Relationship Manage              | r           |
| Address 2                         |             |                             |                    | RMID                             | Q           |
| Address 3                         |             | Eligible for AR-AP Tracking |                    | RM Name                          | ~           |
| Address 4                         |             | CRM Customer                |                    |                                  |             |
| Pincode                           |             | Mailers Required            |                    | Combined Statement               | Plan        |
| Country                           | Q           | Investment Customer         |                    | Auto Generated Statement<br>Plan |             |
| Misc Details                      |             |                             |                    | Frequency                        | Select      |
| SWIFT Code                        |             | Joint Customer              |                    | Statement Day                    |             |
| Group Code                        | Q           | Statement Request           |                    | Sanction Check                   |             |
| Access Group                      | Q           | Relationship Pricing        |                    | Sanction Check Required At       |             |
| Charge Group                      | Q           | Withholding Tax Applicable  |                    | Transaction Level                |             |
| Clearing Group                    | Q           | CIF Status                  |                    |                                  |             |
| Tax Group                         | Q           | Since                       |                    |                                  |             |
| Exposure                          | Q           | Risk Category               | Q                  |                                  |             |
| Customer Classification           | Q           | Sanction Check Status       | Not Required       |                                  |             |
| External Reference Number         |             |                             | Fetch              |                                  |             |
| Location *                        | Q           |                             |                    |                                  |             |
| FX Netting Customer               | Q           |                             |                    |                                  |             |
| Media *                           | Q           |                             |                    |                                  |             |
| SSN                               |             |                             |                    |                                  |             |

Fig 3.3.3: The field invisible on screen after deploying units generated from screen customizer

#### Example 2:

#### Requirement: Adding a new Tab to the Screen. Move fields from one tab to another

As shown in below screenshot Main Tab contains Unique Identifier Field set. This field has to be moved to a new tab

| stomer Maintena          | nce                              |                 |        |             |                 |        |                   |           |                                                 |        |             |
|--------------------------|----------------------------------|-----------------|--------|-------------|-----------------|--------|-------------------|-----------|-------------------------------------------------|--------|-------------|
| New D Enter Query        |                                  |                 |        |             |                 |        |                   |           | 出来建筑和高                                          |        |             |
| Тур                      | e <ul> <li>Individual</li> </ul> |                 |        |             | Full Na         | ame    |                   |           | Customer Category                               |        | Q           |
|                          | O Corporate                      |                 |        |             | Short Na        | ame    |                   |           | Private Customer                                |        |             |
|                          | O Bank                           |                 |        |             | Branch C        | ode    |                   |           |                                                 |        |             |
| Special Customer N       |                                  |                 |        |             |                 |        |                   |           |                                                 |        |             |
| Generatio                |                                  |                 |        |             |                 |        |                   |           |                                                 |        |             |
| Customer N               | 0                                | Р               |        |             |                 |        |                   |           |                                                 |        |             |
| Personal                 | Corporate                        |                 | Additi | onal        |                 | Dire   | ctor              | Auxiliary | Check List                                      | N      | 1FI Details |
| Domicile Address         |                                  |                 | E.     | Status      |                 |        |                   |           | Identifier                                      |        |             |
| Same as Permanent Addres | is D                             |                 |        |             | Fro             | zen    |                   |           | Unique ID Name                                  |        | Q           |
| Address Coo              |                                  | QP              |        |             | Decea           |        |                   |           | Value                                           |        |             |
| Address                  |                                  | ~~              |        |             |                 |        |                   |           |                                                 |        |             |
| Address                  |                                  |                 |        | When        | eabouts Unkno   | own    |                   |           | Relationship Manage                             | er     |             |
| Address                  |                                  |                 |        | Eligible fo | or AR-AP Track  | king   |                   |           | RM ID                                           |        | Q           |
| Address                  |                                  |                 |        |             | CRM Custo       | mar    |                   |           | RM Name                                         |        |             |
| Pincoo                   |                                  |                 |        |             |                 |        |                   |           | Combined Statemen                               | t Plan |             |
| Counti                   |                                  | Q               |        |             | Mailers Requi   | ired   |                   |           | Auto Generated Statement                        |        |             |
|                          | y                                | Q               |        | Inve        | stment Custo    | mer    |                   |           | Plan<br>Frequency                               | Select |             |
| Misc Details             |                                  |                 |        |             | Joint Custo     | mer    |                   |           | Statement Day                                   | Select |             |
| SWIFT Cod                | e                                |                 |        | s           | tatement Requ   | Jest   |                   |           | Statement Day                                   |        |             |
| Group Cod                | e                                | Q               |        |             |                 |        |                   |           | Sanction Check                                  |        |             |
| Access Grou              | p                                | Q               |        |             | lationship Pric |        |                   |           | Sanction Check Required At<br>Transaction Level |        |             |
| Charge Grou              | p                                | Q               |        | Withhold    | ing Tax Applica | able   |                   |           |                                                 |        |             |
| Clearing Grou            | p                                | Q               |        |             | CIF Sta         | atus   |                   |           |                                                 |        |             |
| Tax Grou                 | p                                | Q               |        |             | SI              | ince   |                   |           |                                                 |        |             |
| Exposu                   | e                                | Q               |        |             | Risk Categ      | tory   |                   | Q         |                                                 |        |             |
| Customer Classificatio   | n                                | Q               |        | Sand        | tion Check Sta  | atus   | Not Required      |           |                                                 |        |             |
| External Reference Numb  | ır.                              |                 |        |             |                 |        | Fetch             |           |                                                 |        |             |
| Location                 | •                                | Q               |        |             |                 |        |                   |           |                                                 |        |             |
| FX Netting Custom        | er                               | Q               |        |             |                 |        |                   |           |                                                 |        |             |
| Media                    | •                                | Q               |        |             |                 |        |                   |           |                                                 |        |             |
| SS                       | N                                |                 |        |             |                 |        |                   |           |                                                 |        |             |
| Group MIS Joint          | Standing Instructions            | Linked Entities | Text   | Fields      | Image           | Limits | Statement Request | Domestic  | Professional Cards Lini                         | >      | Audit       |

Fig 3.3.4: The section 'Unique Identifier'

In Screen Customizer, developer can add the new tab. Modify the properties of the field set .i.e. attach to this new tab.

| ustomer Maintena                  | nce                                      |                                           | 11                            |
|-----------------------------------|------------------------------------------|-------------------------------------------|-------------------------------|
| New 🏳 Enter Query                 |                                          |                                           |                               |
|                                   | 🔿 Bank                                   | Branch Code                               |                               |
| Special Customer No<br>Generation |                                          | bianchicode                               |                               |
| Customer No                       | Р                                        |                                           |                               |
| Personal Identifier               | Corporate Additional                     | I Director Check List                     | MFI Details Unique Identifier |
|                                   |                                          |                                           |                               |
| Unique ID Name                    | Q                                        |                                           |                               |
| Unique ID Name<br>Value           | Q                                        |                                           |                               |
|                                   | C. Standing Instructions Linked Entities | Fields Image Limits CLS Restrictions MT92 | 20 Dome > Audit Ex            |

Fig 3.3.5: Section 'Unique Identifier' moved to a new tab

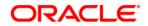

Development Workbench - Screen Customizer [November] [2023] Version 14.7.2.0.0

Oracle Financial Services Software Limited Oracle Park Off Western Express Highway Goregaon (East) Mumbai, Maharashtra 400 063 India

Worldwide Inquiries: Phone: +91 22 6718 3000 Fax:+91 22 6718 3001 www.oracle.com/financialservices/

Copyright © 2007, 2023, Oracle and/or its affiliates. All rights reserved.

Oracle and Java are registered trademarks of Oracle and/or its affiliates. Other names may be trademarks of their respective owners.

U.S. GOVERNMENT END USERS: Oracle programs, including any operating system, integrated software, any programs installed on the hardware, and/or documentation, delivered to U.S. Government end users are "commercial computer software" pursuant to the applicable Federal Acquisition Regulation and agency-specific supplemental regulations. As such, use, duplication, disclosure, modification, and adaptation of the programs, including any operating system, integrated software, any programs installed on the hardware, and/or documentation, shall be subject to license terms and license restrictions applicable to the programs. No other rights are granted to the U.S. Government.

This software or hardware is developed for general use in a variety of information management applications. It is not developed or intended for use in any inherently dangerous applications, including applications that may create a risk of personal injury. If you use this software or hardware in dangerous applications, then you shall be responsible to take all appropriate failsafe, backup, redundancy, and other measures to ensure its safe use. Oracle Corporation and its affiliates disclaim any liability for any damages caused by use of this software or hardware in dangerous applications.

This software and related documentation are provided under a license agreement containing restrictions on use and disclosure and are protected by intellectual property laws. Except as expressly permitted in your license agreement or allowed by law, you may not use, copy, reproduce, translate, broadcast, modify, license, transmit, distribute, exhibit, perform, publish or display any part, in any form, or by any means. Reverse engineering, disassembly, or decompilation of this software, unless required by law for interoperability, is prohibited.

The information contained herein is subject to change without notice and is not warranted to be error-free. If you find any errors, please report them to us in writing.

This software or hardware and documentation may provide access to or information on content, products and services from third parties. Oracle Corporation and its affiliates are not responsible for and expressly disclaim all warranties of any kind with respect to third-party content, products, and services. Oracle Corporation and its affiliates will not be responsible for any loss, costs, or damages incurred due to your access to or use of third-party content, products, or services.